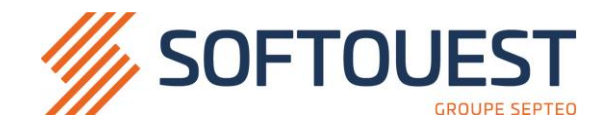

## *PERFECTIONNEMENT A L'UTILISATION DE LA BIBLIOTHEQUE SUR LE LOGICIEL SOOLUS*

Période de réalisation : du xx/xx au xx/xx/2022 Durée : x jours (xx heures) Horaires : de 9h00 à 12h30 & de 14h00 à 17h30 Public Visé : Personnel de l'Etude d'Huissiers de Justice

Prérequis : niveau BAC ou BAC Pro et/ou expérience professionnelle dans une Etude d'Huissier de Justice Modalité de déroulement / Rythme : formation en présentiel en continu

Suivi de l'exécution : signature des feuilles d'émargement par 1/2 journée par les apprenants et le formateur Lieu de formation : sur site client

Accès : cette formation est accessible aux personnes en situation de handicap en poste au sein de l'étude Ce stage a pour but de vous former ou de vous perfectionner sur les différents points suivants :

## **Programme PARTIE I Paramétrage de la bibliothèque sous Soolus** Paramétrage des actes - Accès et navigation Sélection et paramétrage des documents Tarification des courriers Table des types papiers **PARTIE II Duplication et intégration** Intégration de documents Duplication de documents **PARTIE III Gestion des documents WORD** Gestion des courriers et des actes Gestion des entêtes courriers Insertion de variables Mise à jour des variables **Questions diverses Objectifs Pédagogiques** ⚫ Maîtriser la gestion des courriers et des actes ⚫ Acquérir les aptitudes nécessaires à l'utilisation de la bibliothèque

 Lors de cette session le formateur vous testera de façon informelle afin de vérifier l'acquisition des connaissances transmises, soit par des cas pratiques pris au sein des dossiers de l'étude, soit par de simples interrogations orales.

 Formation se déroulant sur du matériel informatique (PC, tablettes, smartphones) équipé du logiciel SOOLUS.

Cette formation n'est ni diplômante ni certifiante

 $\infty$  Cette formation se conclura par un questionnaire de satisfaction et une attestation de fin de formation.

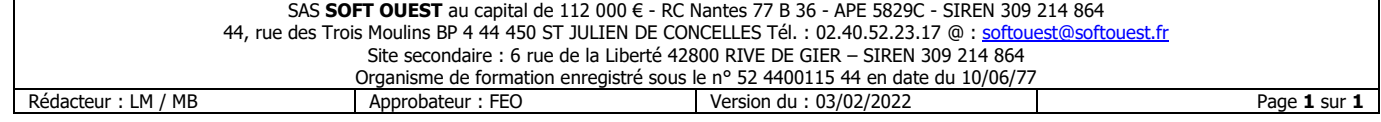